#### 大阪府内地域連携プラットフォーム主催

# 2023(令和5)年度 マイクロソフトオフィススペシャリスト資格取得講座(オンデマンド講座) 受講者募集要項

#### 1.目 的

本講座は現在在職中の社会人の学び直しニーズに応えるため、コロナ禍をきっかけとした昨今 の大きな社会変化に伴い、企業等においてもデジタル化が加速している状況に鑑みて、職業人 が共通して備えておくべき Word、Excel、PowerPoint に関する基礎的知識の習得、またパソコ ン運用能力向上の支援を目的に開講する。

### 2.開講講座

- MOS office365&2019 Word 講座 (30 分/回×19 回)
- ・MOS office365&2019 Excel 講座(30 分/回×19 回)

• MOS office365&2019 PowerPoint 講座 (30 分/回×19 回) ※いずれもオンデマンド講座。プログラムの詳細は別添資料を参照してください。 ※講座運営会社:株式会社アカデミック・レボ

#### 3.受講期間

2023(令和5)年8月1日(火)~9月 30 日(土)までの約2か月間

※但し、受講決定後、8月1日よりも前に学習システムへの登録が完了すれば、上記開始日を 待たずに受講開始可。

※初回講座は8月31日(木)までに受講してください。

### 4.定 員

各講座とも 15 名(応募多数の場合は、抽選になる場合があります。)

### 5.対 象

キャリアアップのために、マイクロソフトスペシャリスト資格取得を目指す現在在職中※の社会人。 ※給料、賃金、その他の経常的な収入を得る仕事に就いている方が対象となります。

#### 6.パソコン環境

受講にあたり、以下のパソコン環境が必要となります。

- ・Office365&2019 バージョンのダウンロードが可能であること。
- ・OS(オペレーティングシステム)環境が Winsows10、または Windows11 であること。
- ・テキスト付属の DVD-ROM をインストールするためのドライブがあること。

### 7.受 講 料

1講座あたり 7,700 円(税込)

※インターネット接続の通信費およびテキスト代は自己負担。

### 8.申込方法・締切

下記の申込フォームよりお申込みください。 申込締切:7月 20 日(木)17:00 まで 申込フォーム:<https://forms.gle/dvaRwbdanSyWLuCw8> ※いずれか1講座の申込となり、複数講座の申込はお受けできません。

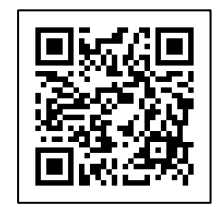

### 9.受講料の支払方法

クレジットカードのみ対応。受講決定者には Paypal から請求書が送付されます。

メール送信元:service-jp@paypal.com メール件名:株式会社アカデミック・レボ(Rinji2023XX)からの請求書 ※迷惑メールに入る可能性がありますので、paypal.com のドメイン指定解除をお願いします。 ※メール件名の「XX」には任意の数字が入った状態で送信されます。

#### 10.申込から受講までのスケジュール

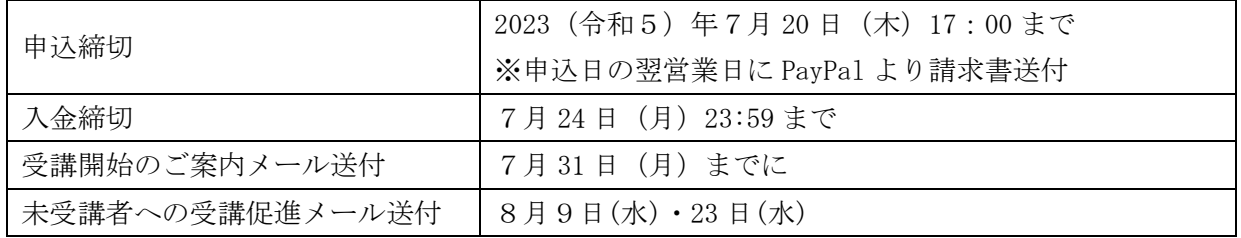

### 11.検定試験について

受講後の検定試験は各自でのお申込み・ご負担となります。 検定試験お申込みの詳細は、下記の URL からご確認ください。 URL:<https://mos.odyssey-com.co.jp/exam/>

# 12. 個人情報の取り扱いについて

- ・提供された受講者情報は個人情報として処理し、厳重に管理します。
- ・講座運営業務およびこれに関連する業務の円滑な実施や統計のために利用します。
- ・上記以外の目的に利用する場合は、事前に受講者の同意を得たうえで行います。

### 13. 各種問い合わせ先

### <申込について>

大阪府内地域連携プラットフォーム 事務局

- (特定非営利活動法人 大学コンソーシアム大阪 事務局 プラットフォーム担当) 電 話: 06-6344-9560
- メール: osaka-pf★conso-osaka.jp ★を@に変えてください。

### <お支払い・受講について>

株式会社アカデミック・レボ 資格のオン AR。カスタマーサポート

- 電 話: 0800-100-1231
- メール: onar.shikaku★gmail.com ★を@に変えてください。

# **Word365&2019**

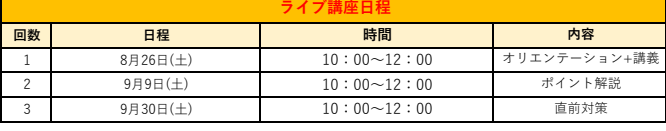

別添資料

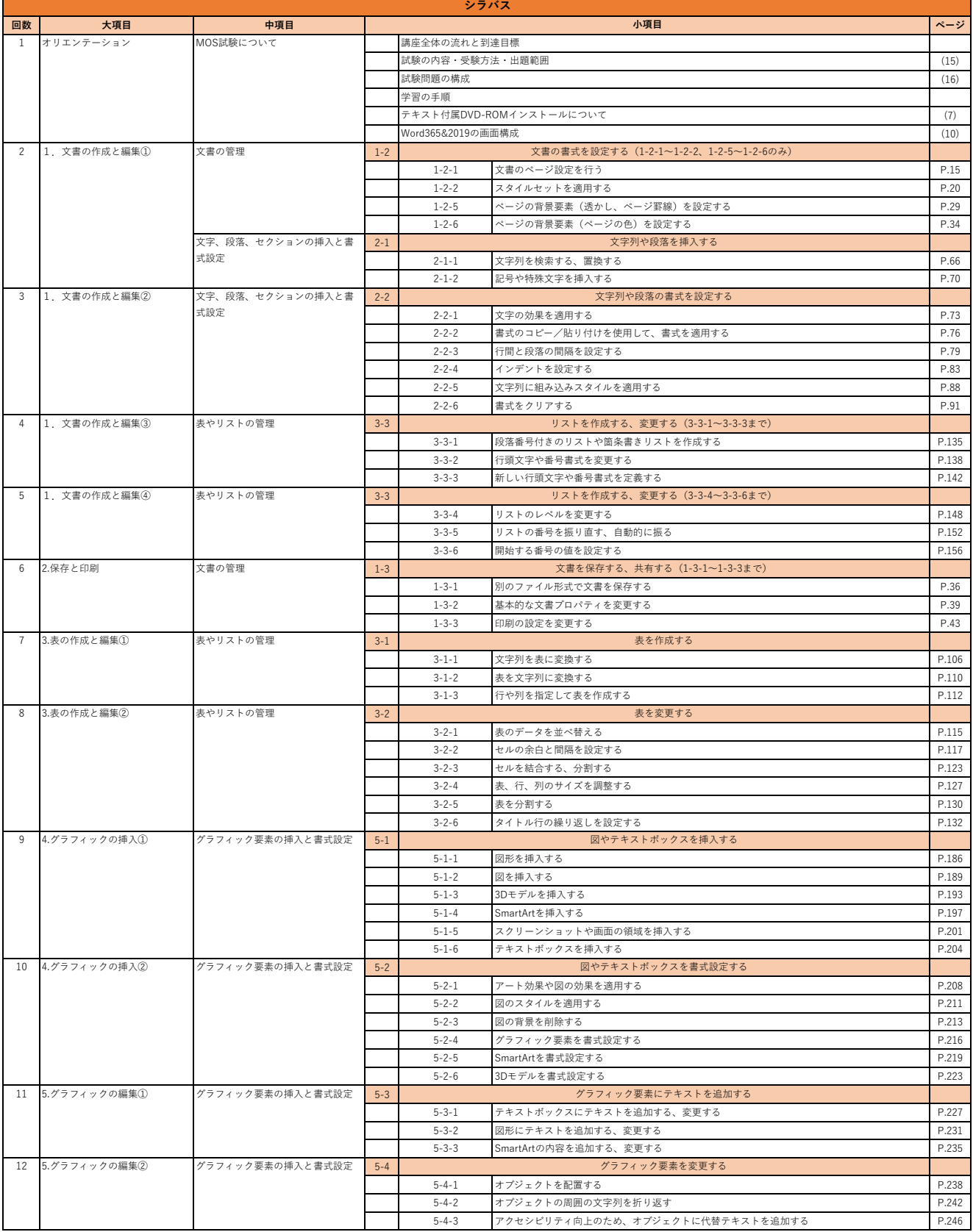

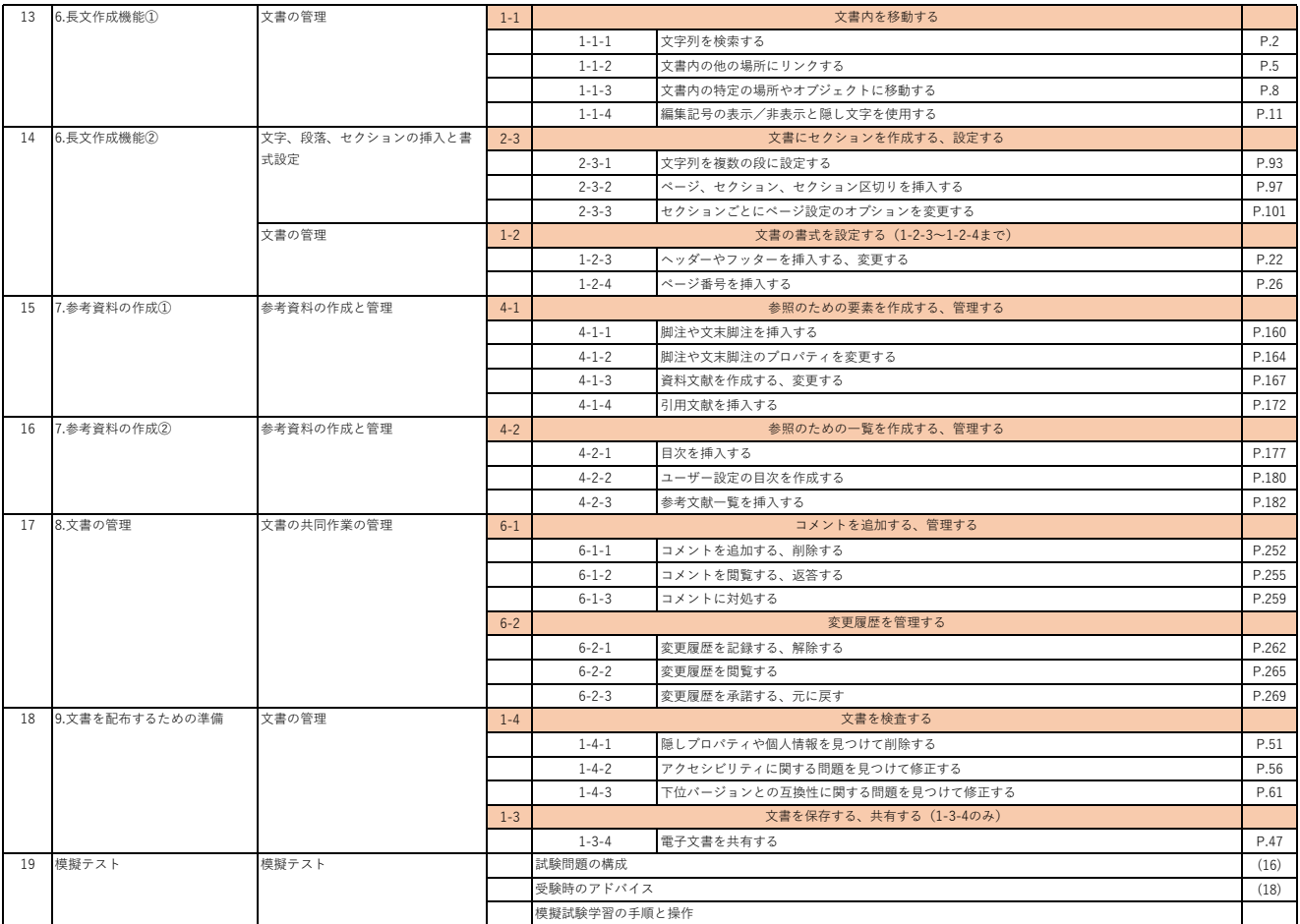

# **Excel365&2019**

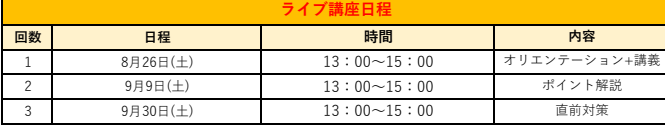

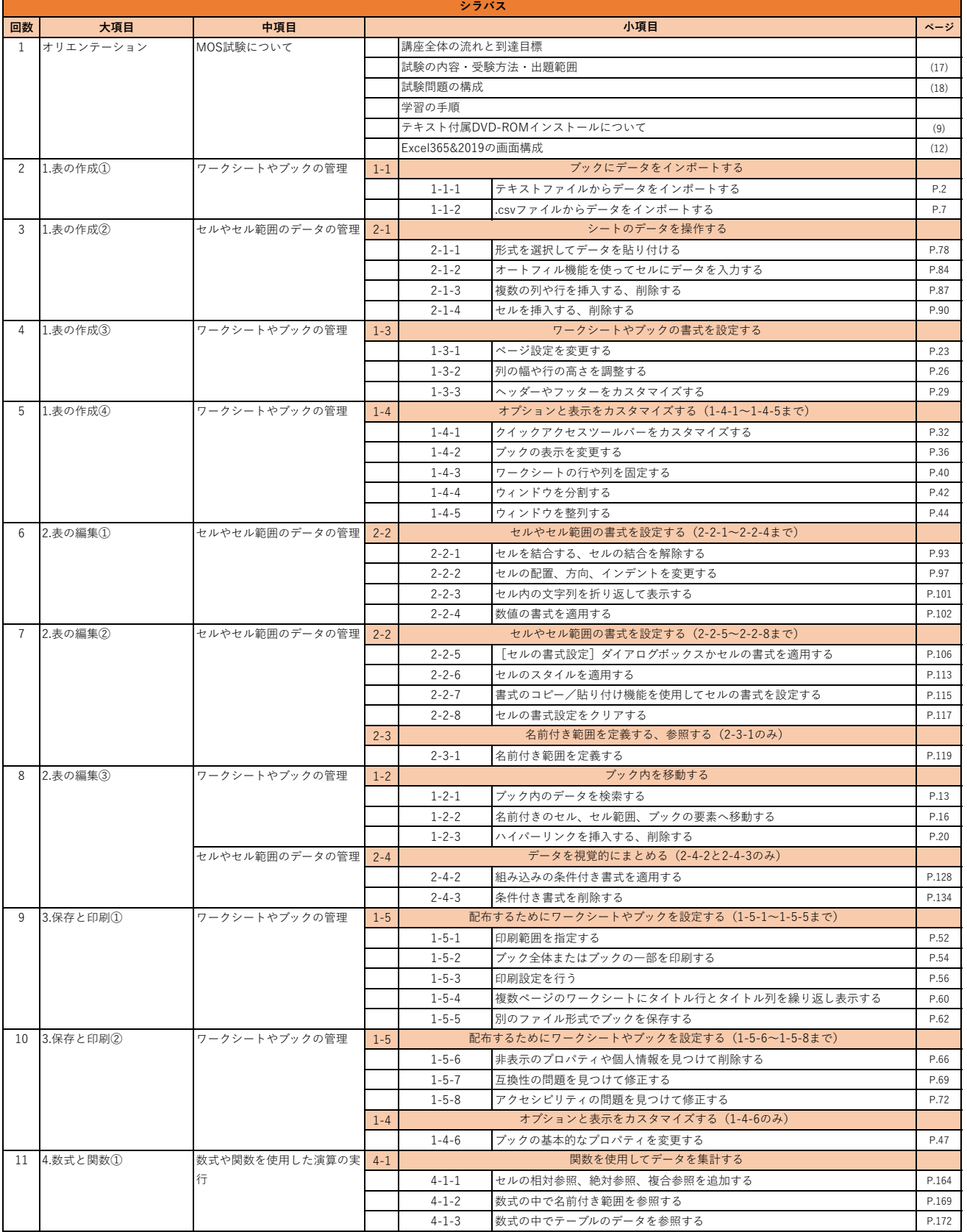

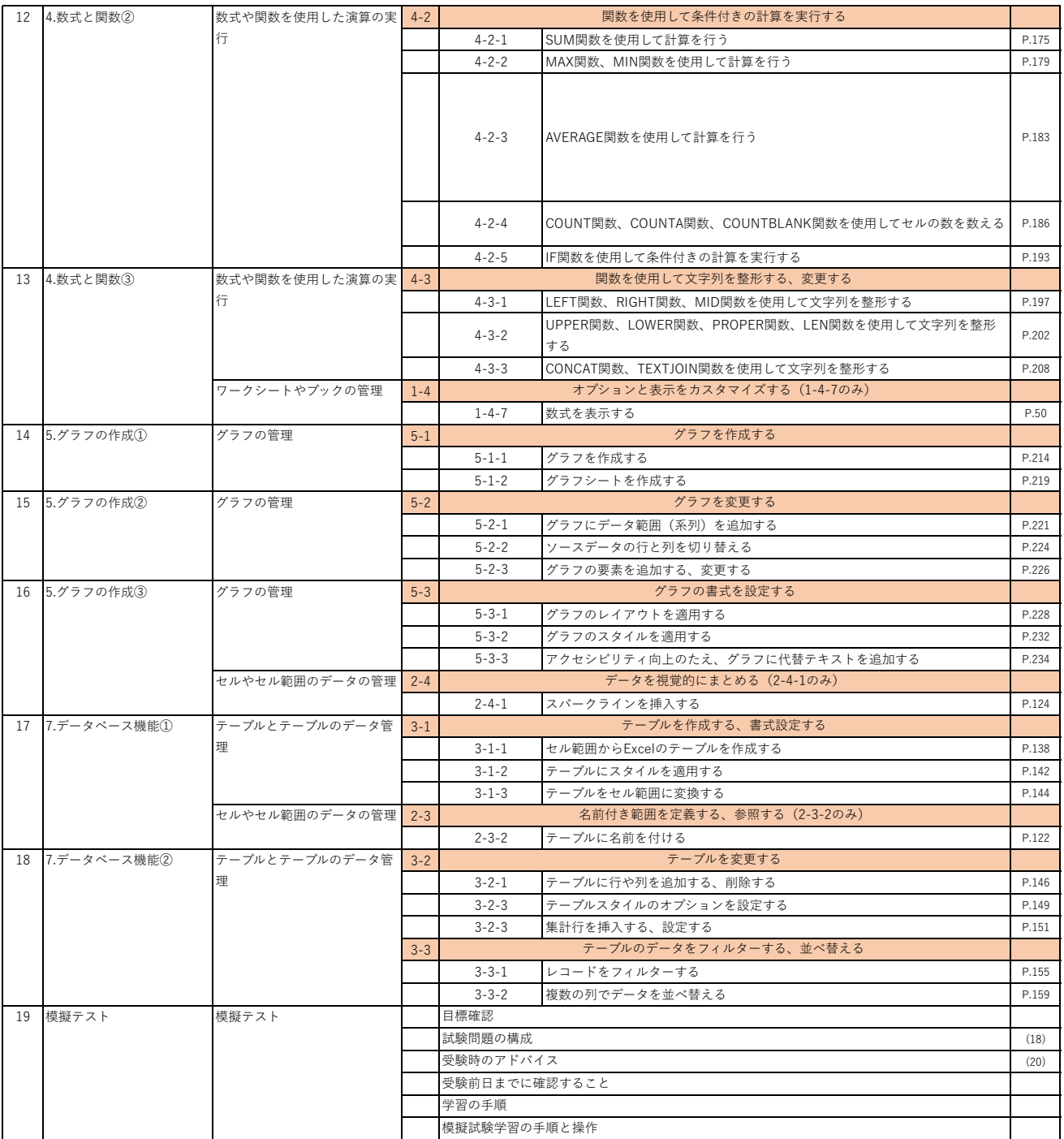

# **PowerPoint365&2019**

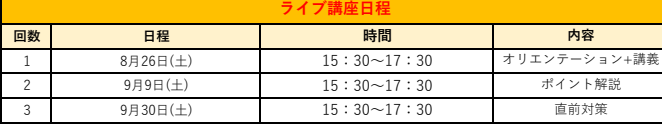

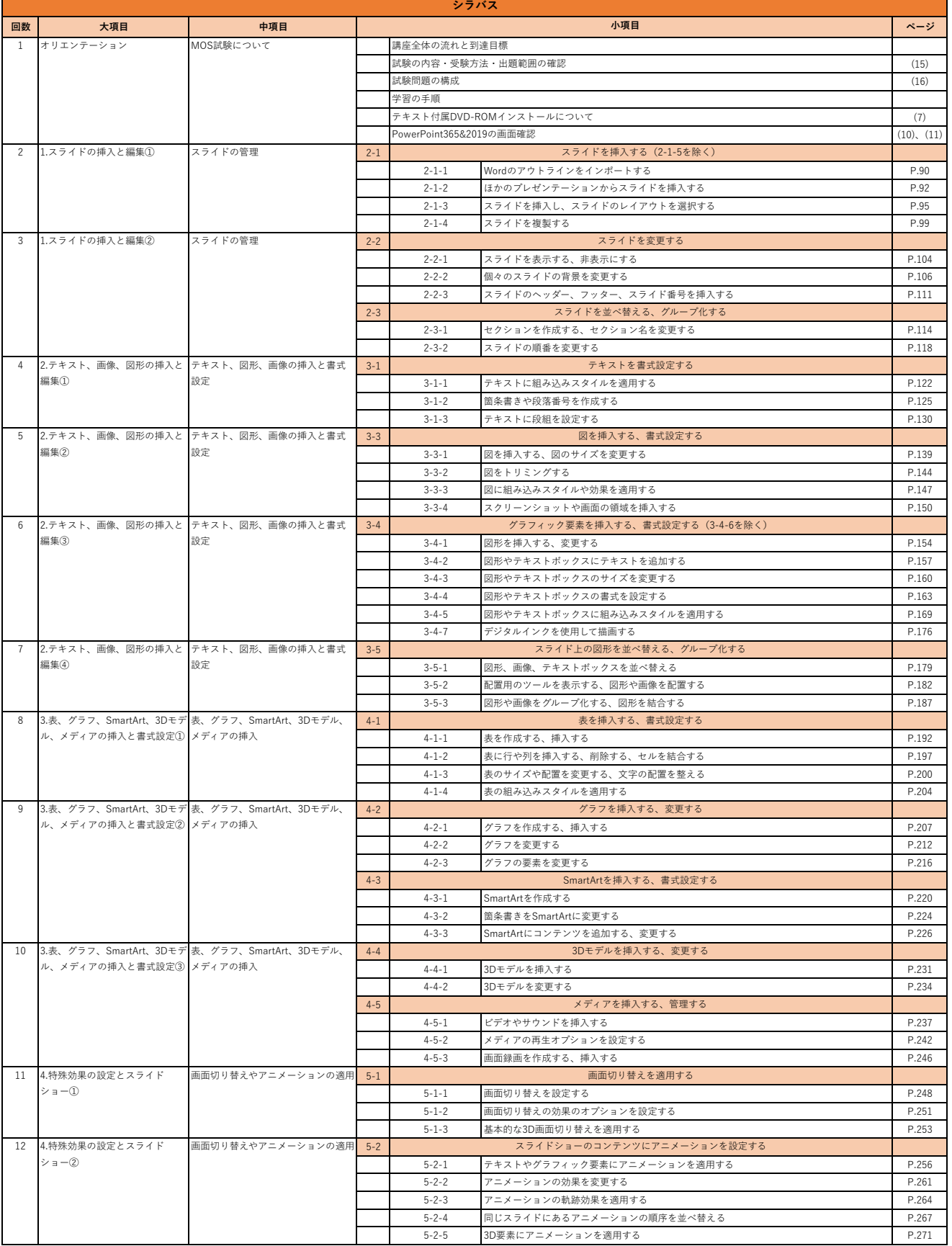

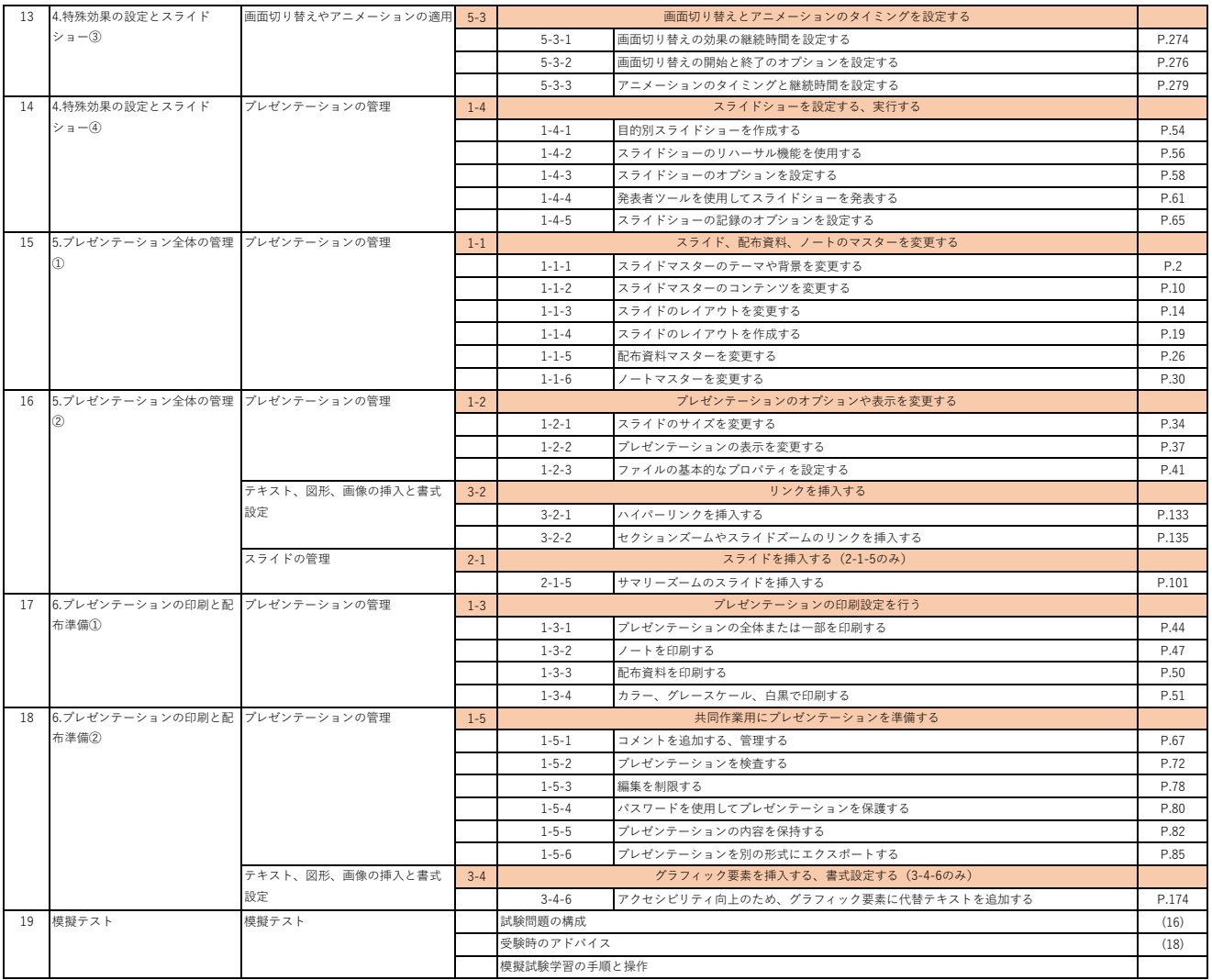